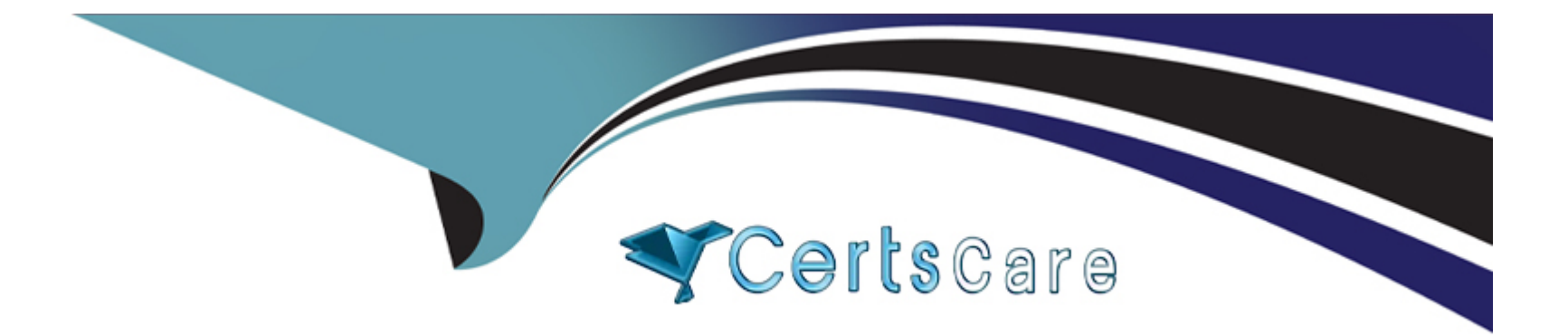

# **Free Questions for AD0-E127 by certscare**

## **Shared by Cameron on 15-04-2024**

**For More Free Questions and Preparation Resources**

**Check the Links on Last Page**

## Question 1

### Question Type: MultipleChoice

Which statement can be used by an AEM Forms developer to create and test the call to the database that executes a stored procedure in AEM forms JDBC connection?

## Options:

- A- Callable Statement Info Editor
- B- Procedure Statement Info Editor
- C- Returnable Statement Info Editor

## Answer:

A

## Explanation:

[This is a statement that can be used by an AEM Forms developer to create and test the call to the database that executes a stored](https://experienceleague.adobe.com/docs/experience-manager-learn/forms/adaptive-forms/data-integration-technical-video-setup.html?lang=en) [procedure in AEM forms JDBC connection1. It allows the developer to specify the name of the stored procedure, the input and output](https://experienceleague.adobe.com/docs/experience-manager-learn/forms/adaptive-forms/data-integration-technical-video-setup.html?lang=en) [parameters, and the result set.](https://experienceleague.adobe.com/docs/experience-manager-learn/forms/adaptive-forms/data-integration-technical-video-setup.html?lang=en)

## **Question 2**

### **Question Type: MultipleChoice**

An AEM Forms developer wants to render a PDF form to the client using the Form service. The developer needs to invoke a certain method on the

com.adobe.livecycle.formsservice.client.PDFFormRenderSpec object to enable the client rendering.

Which option shows the correct way of using the needed method to accomplish the goal?

## **Options:**

- **A-** setEnableViewerPreferences(true)
- **B-** setRenderAtClient(RenderAtClient.Yes)
- **C-** setRenderAtClient(RenderAtClient.Always)

## **Answer:**

 $\mathcal{C}$ 

## **Explanation:**

This is the method that an AEM Forms developer needs to invoke on the com.adobe.livecycle.formsservice.client.PDFFormRenderSpec object to enable the client rendering. It sets the renderAtClient property to RenderAtClient.Always, which means that the PDF form will always be rendered at the client side using Adobe Reader or Acrobat.

## **Question 3**

**Question Type: MultipleChoice**

What is a valid value when choosing the entity to which a data model object read service argument can be bound?

## **Options:**

**A-** Path parameter

**B-** HTTP Header

**C-** Request Attribute

#### Answer:

A

### Explanation:

[This is a valid value when choosing the entity to which a data model object read service argument can be bound4. A path parameter is a](https://github.com/AdobeDocs/experience-manager-64.en/blob/main/help/forms/using/installing-configuring-forms-centric-workflow-on-osgi.md) [part of the URL that identifies a specific resource or value. For example, in the URL https://example.com/api/customers/1234/orders,](https://github.com/AdobeDocs/experience-manager-64.en/blob/main/help/forms/using/installing-configuring-forms-centric-workflow-on-osgi.md) [1234 is a path parameter that represents a customer ID.](https://github.com/AdobeDocs/experience-manager-64.en/blob/main/help/forms/using/installing-configuring-forms-centric-workflow-on-osgi.md)

## Question 4

Question Type: MultipleChoice

Which two user group assignments must an user have in order to access Interactive Communications Agent Ul in AEM inbox? (Choose two.)

Options:

A- workflow-users

- B- cm-agent-users
- C- agent-users
- D- cm-workflow

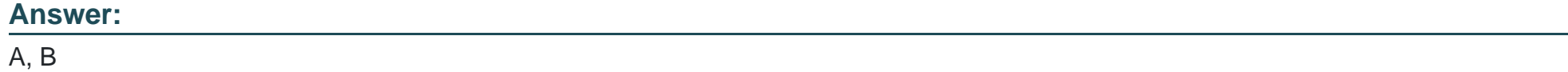

## Explanation:

[These are two user group assignments that an user must have in order to access Interactive Communications Agent UI in AEM inbox3.](https://experienceleague.adobe.com/docs/experience-manager-64/forms/workflows/aem-forms-workflow-step-reference.html?lang=en) [The workflow-users group allows accessing the AEM Inbox and performing tasks related to workflows. The cm-agent-users group allows](https://experienceleague.adobe.com/docs/experience-manager-64/forms/workflows/aem-forms-workflow-step-reference.html?lang=en) [accessing and using Interactive Communications Agent UI, which provides features such as searching, filtering, sorting, and viewing](https://experienceleague.adobe.com/docs/experience-manager-64/forms/workflows/aem-forms-workflow-step-reference.html?lang=en) [interactive communications.](https://experienceleague.adobe.com/docs/experience-manager-64/forms/workflows/aem-forms-workflow-step-reference.html?lang=en)

## Question 5

### Question Type: MultipleChoice

Which JDBC exception in AEM Forms is thrown when a connection to the database server cannot be established or is lost because of configuration issues?

### Options:

- A- JDBCDatabaseException
- B- JDBCConnectionException
- C- JDBCConfigurationException

## Answer:

B

## Explanation:

[This is a JDBC exception in AEM Forms that is thrown when a connection to the database server cannot be established or is lost](https://experienceleague.adobe.com/docs/experience-manager-65/forms/workflows/aem-forms-workflow.html?lang=en) [because of configuration issues2. It indicates that there is a problem with the connection URL, the credentials, the network, or the](https://experienceleague.adobe.com/docs/experience-manager-65/forms/workflows/aem-forms-workflow.html?lang=en) [database server itself.](https://experienceleague.adobe.com/docs/experience-manager-65/forms/workflows/aem-forms-workflow.html?lang=en)

## Question 6

Question Type: MultipleChoice

An AEM Forms developer is working on AEM Forms workflow and needs to create an end-to-end procedure to create, run, and monitor a Forms-centric workflow on OSGi.

What are the correct steps to complete this task?

## Options:

A- Create a workflow model > Launch a workflow > Audit or use a workflow

B- Launch a workflow > Create a workflow model > Audit or use a workflow

C- Create a workflow model > Audit or use a workflow > Launch a workflow

### Answer:

A

## Explanation:

[These are the correct steps to create, run, and monitor a Forms-centric workflow on OSGi1. A workflow model defines the sequence of](https://github.com/AdobeDocs/experience-manager-65.en/blob/main/help/forms/using/aem-forms-workflow.md) [steps and actions that are executed when a workflow is launched. A workflow can be launched manually or automatically based on](https://github.com/AdobeDocs/experience-manager-65.en/blob/main/help/forms/using/aem-forms-workflow.md) [certain triggers. A workflow can be audited or used by accessing the AEM Inbox, which shows the tasks assigned to a user or a group.](https://github.com/AdobeDocs/experience-manager-65.en/blob/main/help/forms/using/aem-forms-workflow.md)

To Get Premium Files for AD0-E127 Visit

[https://www.p2pexams.com/products/ad0-e12](https://www.p2pexams.com/products/AD0-E127)7

For More Free Questions Visit [https://www.p2pexams.com/adobe/pdf/ad0-e12](https://www.p2pexams.com/adobe/pdf/ad0-e127)7